## Package 'opendatatoronto'

April 13, 2022

Title Access the City of Toronto Open Data Portal Version 0.1.5 Description Access data from the ``City of Toronto Open Data Portal'' (<<https://open.toronto.ca>>) directly from R. License MIT + file LICENSE URL <https://sharlagelfand.github.io/opendatatoronto/>, <https://github.com/sharlagelfand/opendatatoronto/> BugReports <https://github.com/sharlagelfand/opendatatoronto/issues> **Depends**  $R$  ( $>= 2.10$ ) Imports ckanr (>= 0.6.0), magrittr, readxl, sf, tibble, xml2, curl Suggests covr, dplyr, ggiraph, ggplot2, knitr, purrr, tidyr, rmarkdown, testthat VignetteBuilder knitr Encoding UTF-8 RoxygenNote 7.1.1 NeedsCompilation no Author Sharla Gelfand [aut, cre], City of Toronto [cph, fnd] Maintainer Sharla Gelfand <sharla.gelfand@gmail.com>

Repository CRAN

Date/Publication 2022-04-13 11:30:05 UTC

### R topics documented:

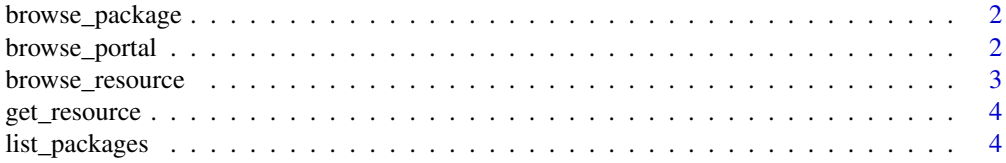

#### <span id="page-1-0"></span>2 browse\_portal

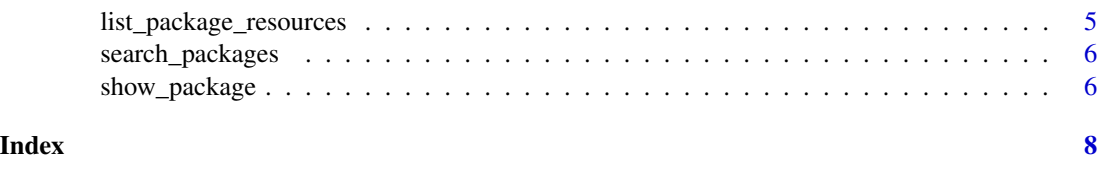

browse\_package *Open the package's page in your browser*

#### Description

Opens a browser to the package's page on the City of Toronto Open Data Portal.

#### Usage

browse\_package(package)

#### Arguments

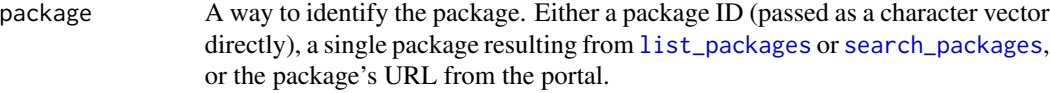

#### Value

A browser is opened to the package's page on the City of Toronto Open Data Portal website if the session is interactive. The URL is returned as a character string.

#### Examples

```
ttc_subway_delays <- search_packages("ttc subway delay")
browse_package(ttc_subway_delays)
browse_package("https://open.toronto.ca/dataset/business-improvement-areas/")
```
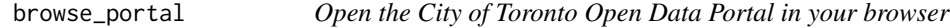

#### Description

Opens a browser to https://open.toronto.ca.

#### Usage

browse\_portal()

#### <span id="page-2-0"></span>browse\_resource 3

#### Value

A browser is opened to the City of Toronto Open Data Portal website if the session is interactive. The URL is returned as a character string.

#### Examples

browse\_portal()

browse\_resource *Open the resource's package page in your browser*

#### Description

Opens a browser to the resource's package page on the City of Toronto Open Data Portal.

#### Usage

```
browse_resource(resource)
```
#### Arguments

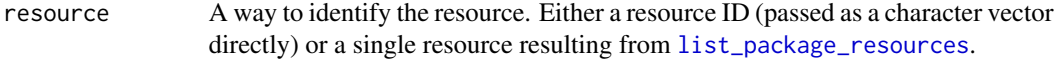

#### Value

A browser is opened to the resource's package page on the City of Toronto Open Data Portal website if the session is interactive. The URL is returned as a character string.

#### Examples

```
ttc_subway_delays <- search_packages("ttc subway delay")
res <- list_package_resources(ttc_subway_delays)
browse_resource(res[1, ])
```
#### Description

Download a resource from the portal directly into your R session. CSV, XLS, XLSX, XML, JSON, SHP, ZIP, and GeoJSON resources are supported.

#### Usage

```
get_resource(resource)
```
#### Arguments

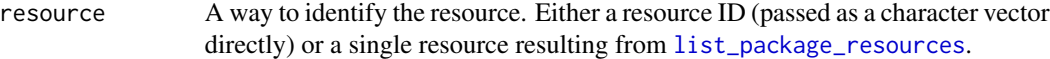

#### Value

In most cases, the resource is returned as a tibble or list of tibbles. If it is a spatial resource (i.e. SHP or GeoJSON), it is returned as an sf object.

#### Examples

```
list_package_resources("https://open.toronto.ca/dataset/neighbourhoods/") %>%
head(1) %>%
get_resource()
```
<span id="page-3-1"></span>list\_packages *List packages*

#### Description

List packages available on the portal.

#### Usage

```
list_packages(limit = 50)
```
#### Arguments

limit The maximum number of packages to return. The default is 50.

#### <span id="page-4-0"></span>Value

A tibble of available packages and metadata, including title, id, topics, civic\_issues, excerpt, publisher, dataset\_category, num\_resources (the number of resources in the package), formats (the different formats of the resources), refresh\_rate (how often the package is refreshed), and last\_refreshed (the date it was last refreshed).

#### Examples

list\_packages(5)

<span id="page-4-1"></span>list\_package\_resources

*List resources for a package*

#### Description

List resources for a package on the portal.

#### Usage

list\_package\_resources(package)

#### Arguments

package A way to identify the package. Either a package ID (passed as a character vector directly), a single package resulting from [list\\_packages](#page-3-1) or [search\\_packages](#page-5-1), or the package's URL from the portal.

#### Value

A tibble of resources along with metadata, including name, id, format (the format of the resource file), and last\_modified (the date the resource was last modified).

#### Examples

```
list_package_resources("1db34737-ffad-489d-a590-9171d500d453")
list_package_resources("https://open.toronto.ca/dataset/ttc-subway-delay-data")
```
<span id="page-5-1"></span><span id="page-5-0"></span>search\_packages *Search packages by title*

#### Description

Search portal packages by title.

#### Usage

search\_packages(title, limit = 50)

#### Arguments

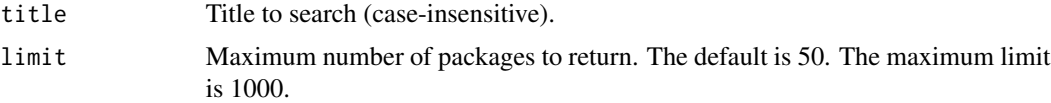

#### Value

A tibble of matching packages along with package metadata, including title, id, topics, civic\_issues, excerpt, publisher, dataset\_category, num\_resources (the number of resources in the package), formats (the different formats of the resources), refresh\_rate (how often the package is refreshed), and last\_refreshed (the date it was last refreshed).

#### Examples

```
search_packages("ttc")
```
show\_package *Show a package's metadata*

#### Description

Show a portal package's metadata.

#### Usage

```
show_package(package)
```
#### Arguments

package A way to identify the package. Either a package ID (passed as a character vector directly) or the package's URL from the portal.

#### show\_package 7

#### Value

A tibble including title, id, topics, civic\_issues, excerpt, publisher, dataset\_category, num\_resources (the number of resources in the package), formats (the different formats of the resources), refresh\_rate (how often the package is refreshed), and last\_refreshed (the date it was last refreshed).

#### Examples

```
show_package("c01c6d71-de1f-493d-91ba-364ce64884ac")
```
# <span id="page-7-0"></span>Index

browse\_package, [2](#page-1-0) browse\_portal, [2](#page-1-0) browse\_resource, [3](#page-2-0)

get\_resource, [4](#page-3-0)

list\_package\_resources, *[3,](#page-2-0) [4](#page-3-0)*, [5](#page-4-0) list\_packages, *[2](#page-1-0)*, [4,](#page-3-0) *[5](#page-4-0)*

search\_packages, *[2](#page-1-0)*, *[5](#page-4-0)*, [6](#page-5-0) show\_package, [6](#page-5-0)